#### Plan for the Session

- •• Quiz on Constructing Orthogonal Arrays (10 minutes)
- Complete some advanced topics on OAs
- Lecture on Computer Aided Robust Design
- Recitation on HW#5

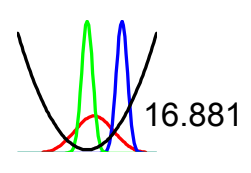

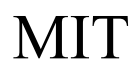

# How to Estimate Error variance in an  $L_{18}$

- Consider Phadke pg. 89
- •• How would the two unassigned columns contribute to error variance?
- Remember L18(21x37)
	- $-$  Has  $1+1*(2-1)+7*(3-1) = 16$  DOF
	- But 18 rows
	- Therefore 2 DOF can be used to estimate the sum square due to error

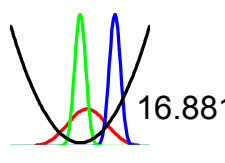

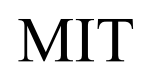

#### Breakdown of Sum Squares

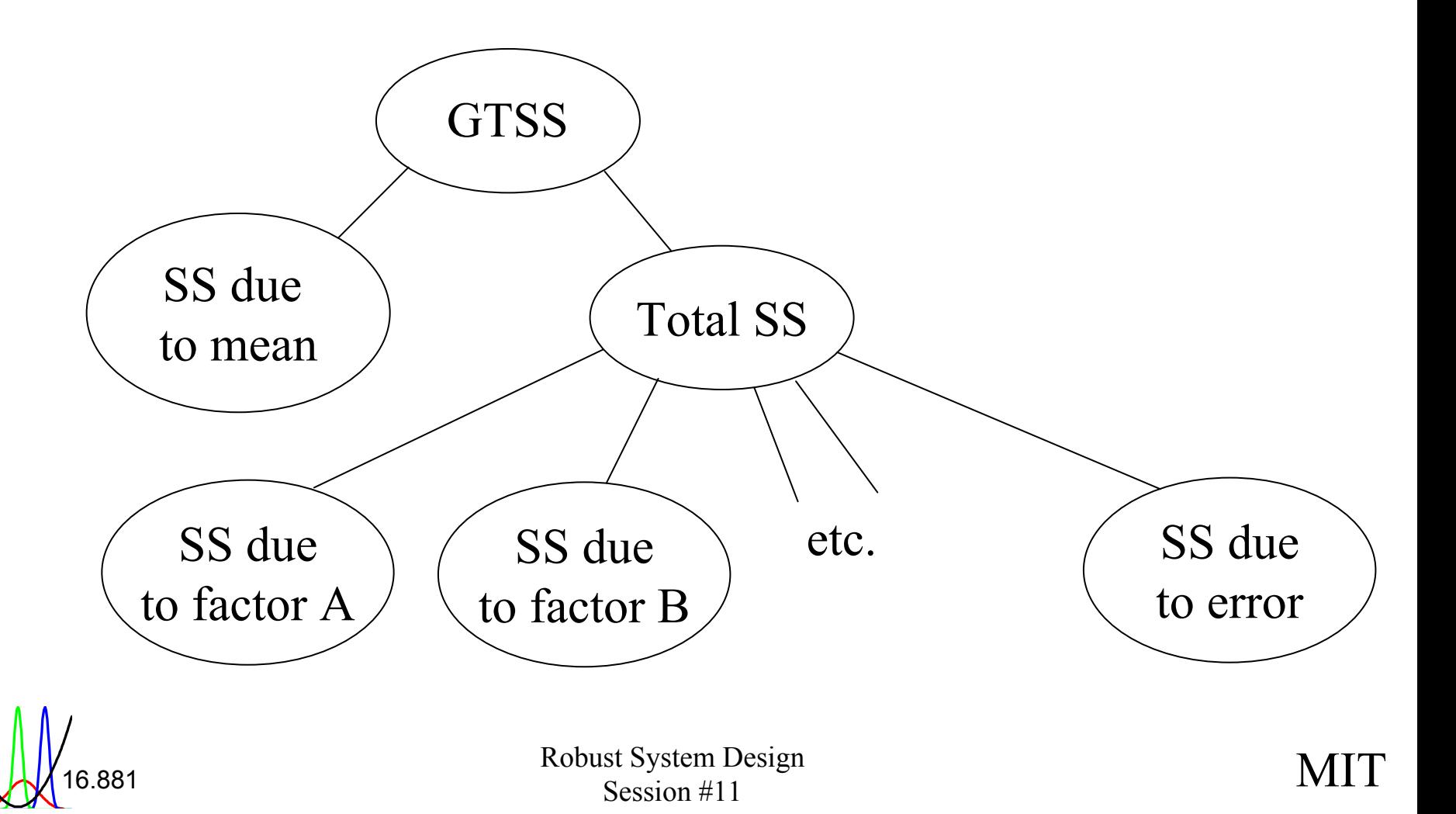

# Column Merging

- Can turn 2 two level factors into a 4 level factor
- Can turn 2 three level factors into a six level factor
- Need to strike out interaction column (account for the right number of DOF!)
- Example on an  $L_8$

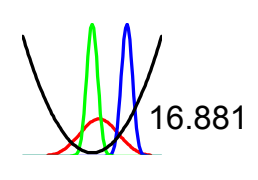

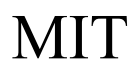

# Column Merging in an  $L_8$

- Eliminate the column which is confounded with interactions
- Create a new four-level column

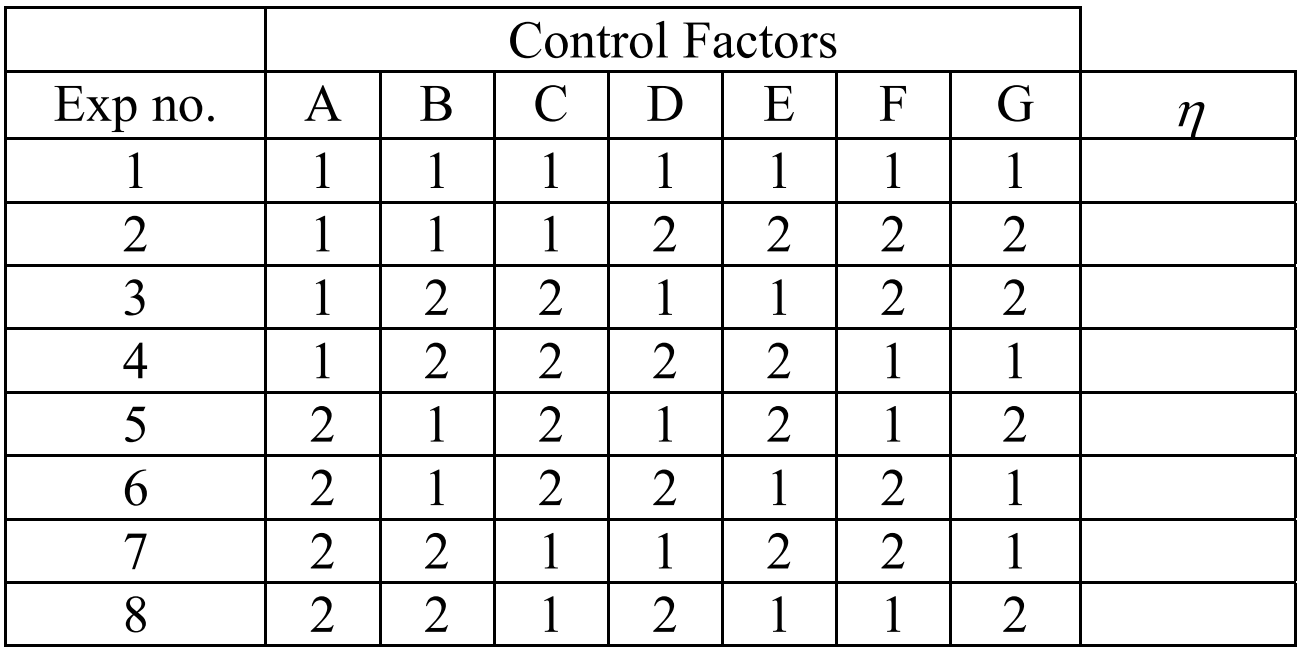

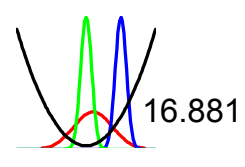

### Computer Aided Robust Design

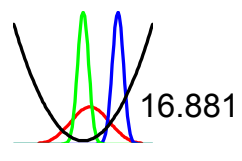

8.881 Robust System Design<br>
Robust System Design<br>
Session #11 Robust System Design<br>Session #11

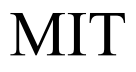

# Engineering Simulations

- Many engineering systems can be modeled accurately by computer simulations
	- Finite Element Analysis
	- Digital and analog circuit simulations
	- Computational Fluid Dynamics
- Do you use simulations in design & analysis?
- How accurate & reliable are your simulations?

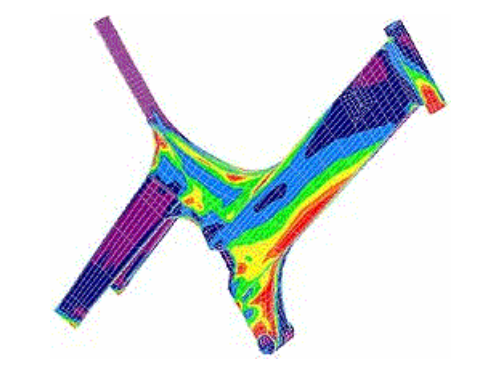

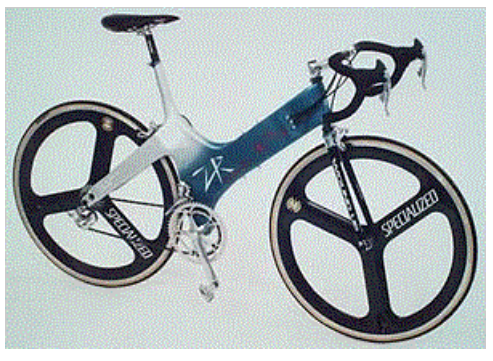

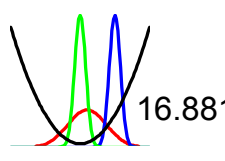

# Simulation & Design Optimization

• Formal mathematical form

minimize  $y = f(x)$ subject to  $h(x) =$  $g(\mathbf{x}) \leq$ 

**<sup>x</sup>**) minimize weight subject to height= $23"$  $max$  stress $\leq 0.8$ Y

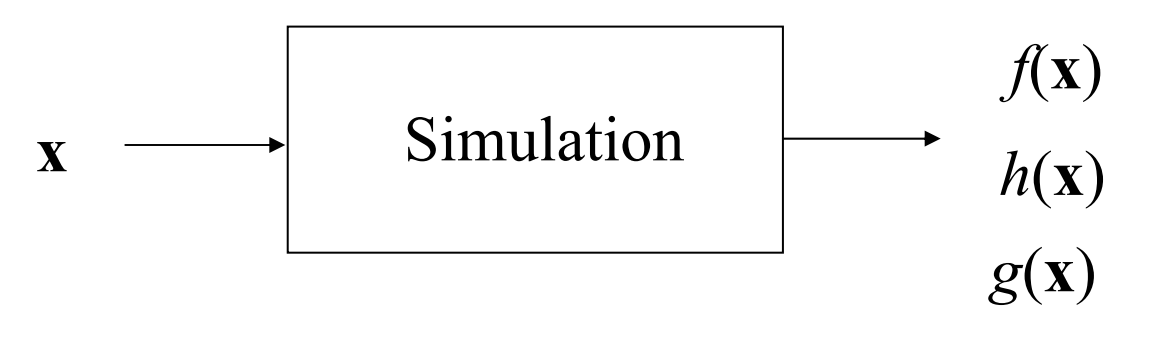

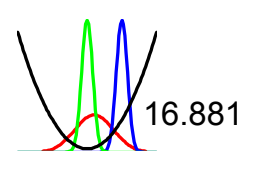

# Robust Design Optimization

- Vector of design variables **<sup>x</sup>** – Control factors (discrete vs continuous)
- Objective function *f*( **<sup>x</sup>**)
	- S/N ratio (noise must be induced)
- Constraints  $h(\mathbf{x}), g(\mathbf{x})$ 
	- Not commonly employed
	- Sliding levels may be used to handle equality constraints in some cases

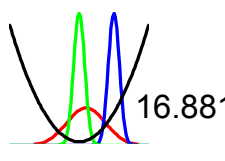

### Noise Distributions

- Normal
	- Arises when many independent random variables are summed
- Uniform

– Arises when other distributions are truncated

- $\bullet$  Lognormal  $\bullet$  Lognormal Distribution
	- Arises when normally distributed variables are () multiplied or transformed

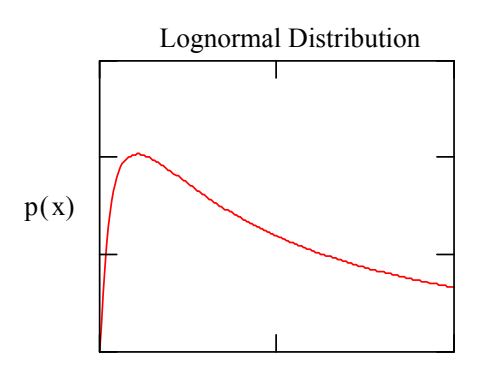

x

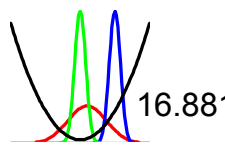

#### Correlation of Noise Factors

• Covariance

$$
COV(x, y) = E((x - E(x))(y - E(y)))
$$

$$
COV(x, y) \cong \sum_{i=1}^{n} \sum_{j=1}^{m} (x_i - \overline{x})(y_j - \overline{y})
$$

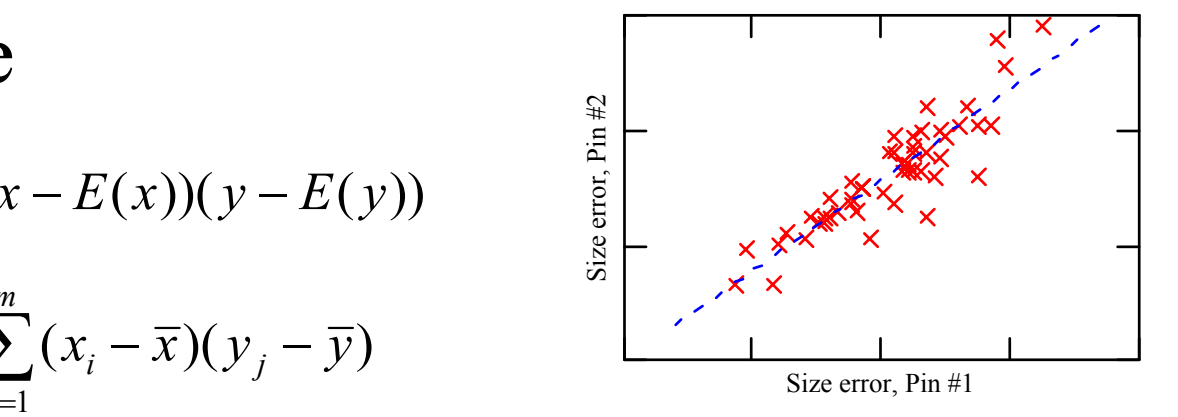

• Correlation coefficient – What does k=1 imply?

$$
k = \frac{COV(x, y)}{\sqrt{VAR(x) \cdot VAR(y)}}
$$

- What does negative k imply?
- What does k=0 imply?

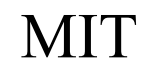

#### Question About Noise

- Does the distribution of noise affect the S/N ratio of the simulation?
	- If so, under what conditions?
- Does correlation of noise factors affect S/N ratios?

– If so, in what way? (raise / lower)

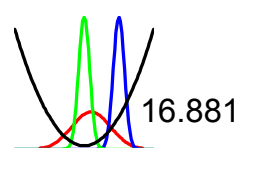

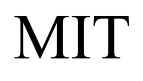

#### Simulating Variation in Noise Factors

- Taylor series expansion
	- Linearize the system response
	- Apply closed form solutions
- Monte Carlo
	- Generate random numbers
	- Use as input to the simulation
- Orthogonal array based simulation
	- Create an ordered set of test conditions
	- Use as input to the simulation

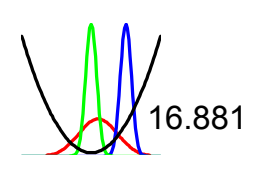

#### Taylor Series Expansion

- Approximate system response  $f(x, y) = f(x_0, y_0) + \frac{\partial f}{\partial x}$   $\qquad (x - x_0) + \frac{\partial f}{\partial y}$ <sup>∂</sup>*x* <sup>⋅</sup>(*<sup>x</sup>*  $(x_{o}) +$  $\frac{\partial y}{\partial y}\Big|_{y=y}$   $\cdot (y \cdot)$  $-y_0$ ) + h.o.t  $x=x_o$   $y=y_o$ •• Apply rules of probability
- $VAR(\alpha X) = aVAR(X)$

 $VAR(X + Y) = VAR(X) + VAR(Y)$  iff x, y independent

• To get

$$
\sigma^2(y) = \sum_{i=1}^n \frac{\partial y}{\partial x} \sigma^2(X_i)
$$

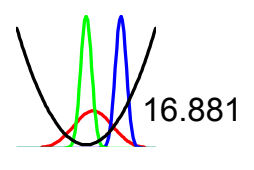

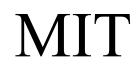

#### *Local* Linearity of the System Response Surface wrt Noise

- Holds for
	- Machining (most)
	- CMMs
- Fails for
	- Dimensions

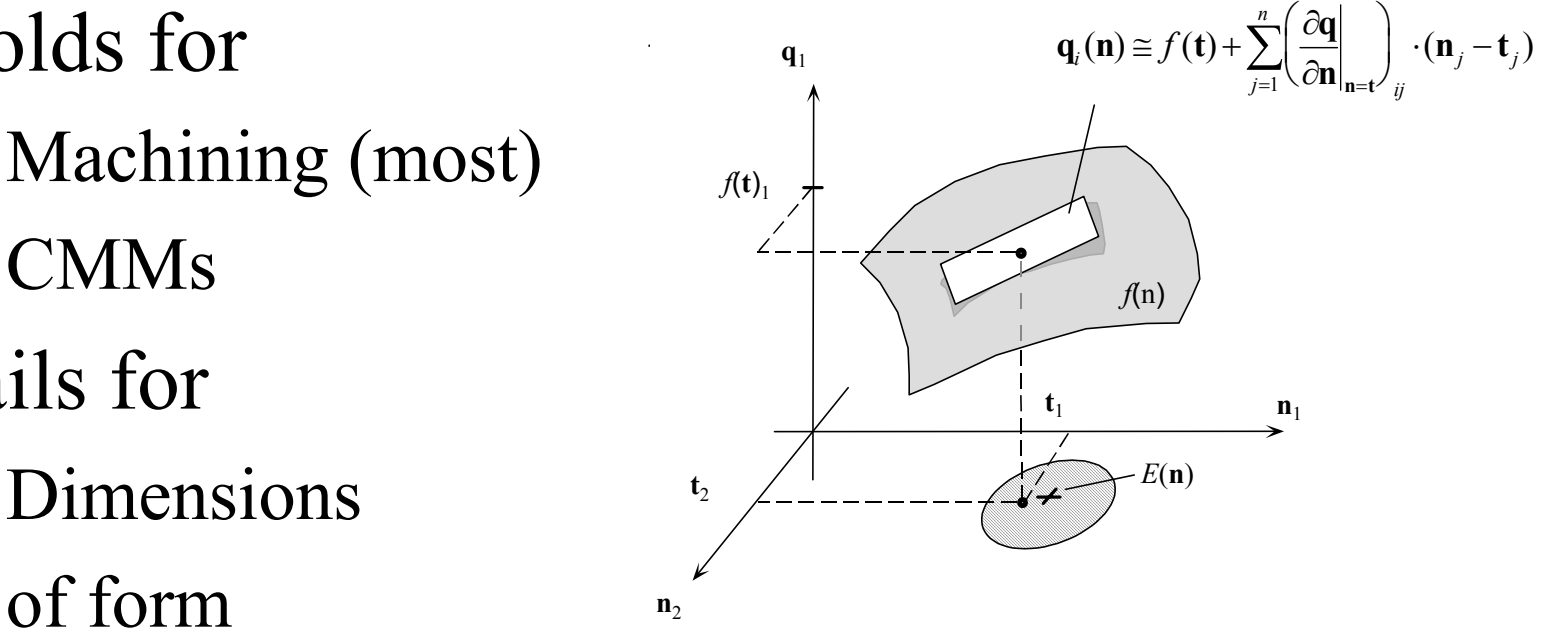

 $\mathbf{q}_i(\mathbf{n})$   $\cong$ 

*n* 

– Dual head valve grinding

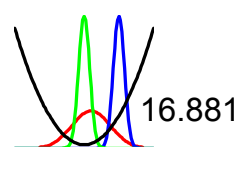

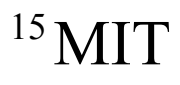

# Key Limitations of Taylor Series Expansion

- •• System response must be approximately *linear* w.r.t. noise factors
	- Linear over what range?
	- What if it isn't quite linear?
- •• Noise factors must be statistically independent
	- How common is correlation of noise?
	- What happens when you neglect correlation?

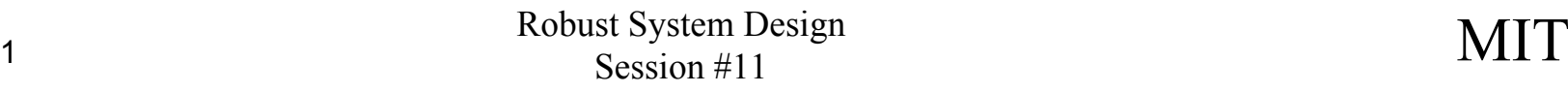

#### Monte Carlo Simulation

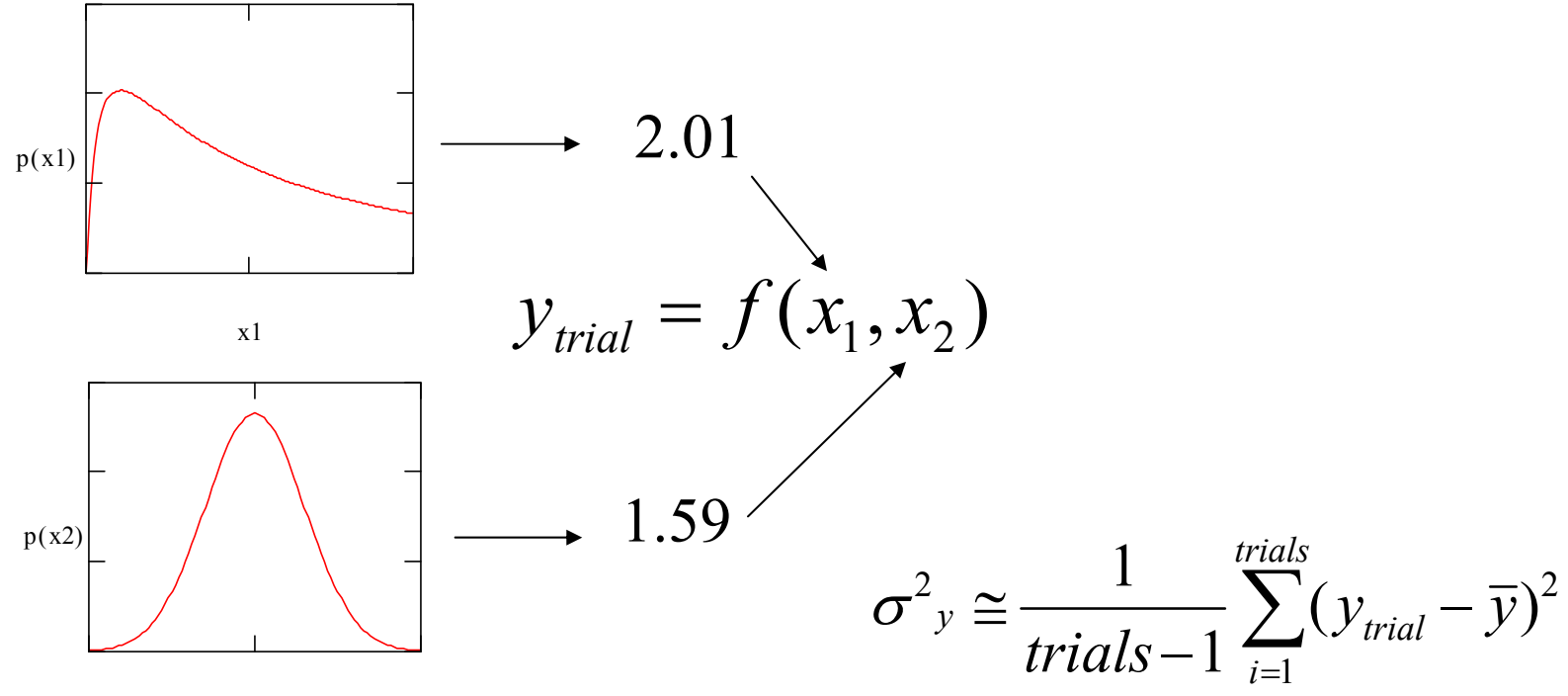

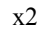

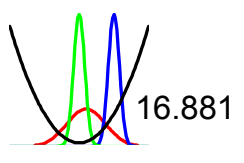

# Monte Carlo Simulation Pros and Cons

- No assumptions about system response  $f(\mathbf{x})$
- You may simulate correlation among noises – How can this be accomplished?
- Accuracy not a function of the number of noises

95% confidence interval = 
$$
\pm \frac{1.96\sigma}{\sqrt{\text{trials}}}
$$

It's easy too!

• It takes a large number of trials to get very accurate answers

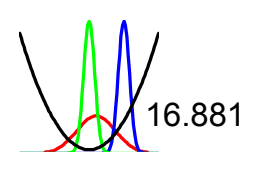

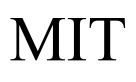

# Othogonal Array Based Simulation

- Define noise factors and levels
- Two level factors
	- $-$  Level 1 =  $\mu_i$ - $\sigma_i$  Level 2 =  $\mu_i$ + $\sigma_i$
- Three level factors –Level  $1 = \mu_i - \sqrt{\frac{3}{2}} \sigma_i$  Level  $2 = \mu_i$  Level  $3 = \mu_i + \sqrt{\frac{3}{2}} \sigma_i$
- Choose an appropriate othogonal array
- Use as the outer array to induce noise

## Setting Levels for Lognormal Distributions

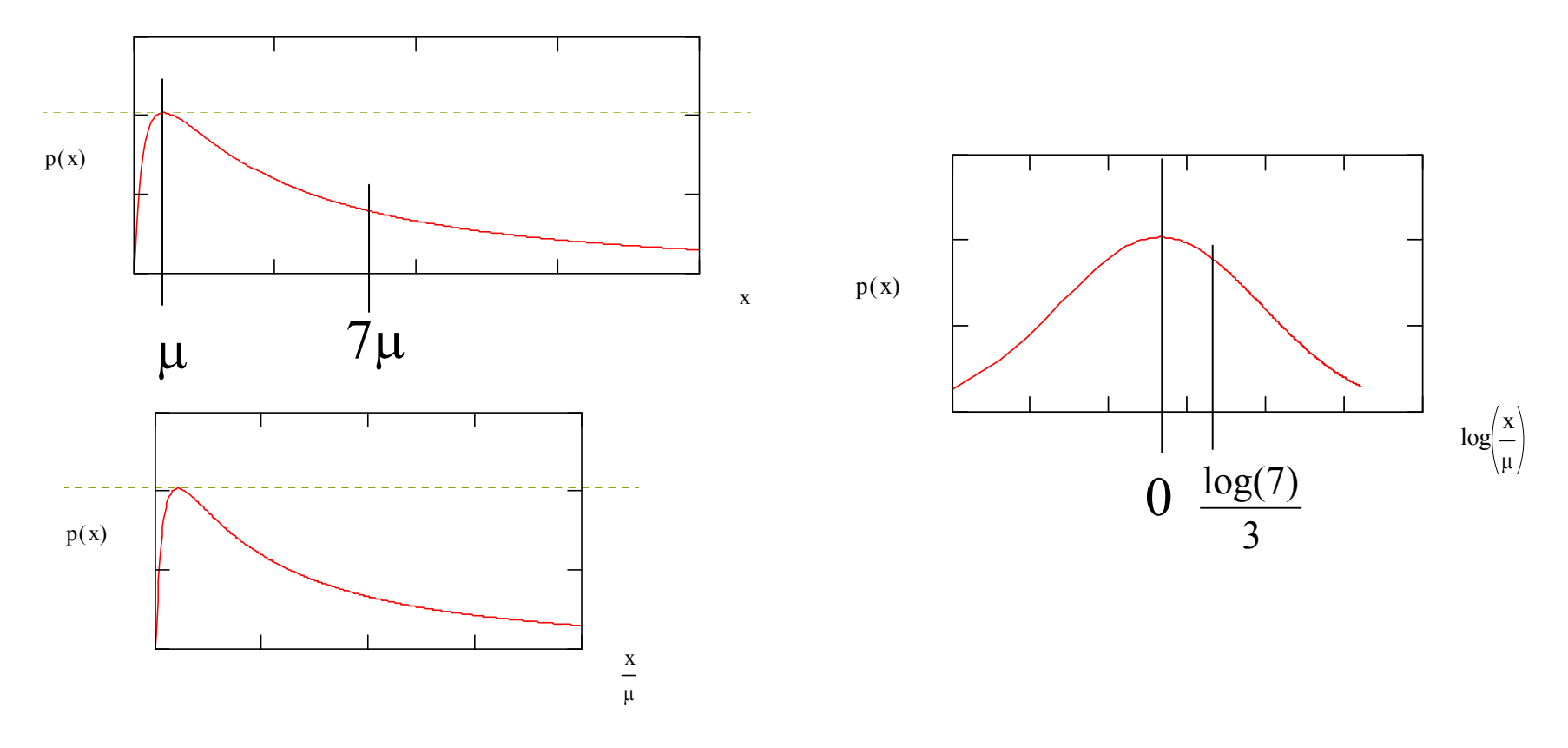

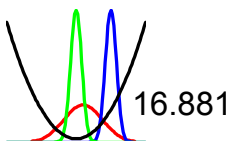

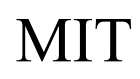

# Using Sliding Levels to Simulate Correlation

- Try it for RFP
- Mean is defined as RFM
- Tolerance is 2%
- Fill out rows 1 and 19 of the noise array

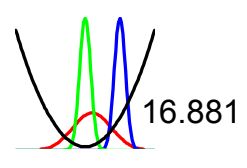

### Run the Noise Array

- At the baseline control factor settings
- Run the simulation at all of the noise factor settings
- •• Find the system response for each row of the array
- Perform ANOVA on the data
	- Percent of total SS is percent contribution to variance in system response

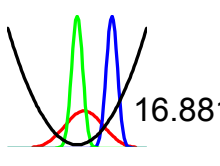

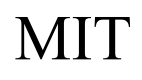

# Othogonal Array Pros and Cons

- Can handle some degree of non-linearity
- Can accommodate correlation
- Provides a direct evaluation of noise factor contributions
- Usually requires orders of magnitude fewer function evaluations than OA simulation

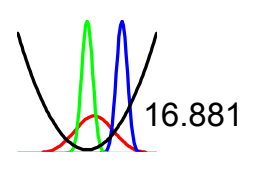

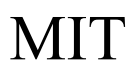

# Optimization

- Choose control factors and levels
- Set up an inner array of control factors
- •• For each row, induce noise from the outer array
- Compute mean, variance, and S/N
- Select control factors based on the additive model
- Run a confirmation experiment

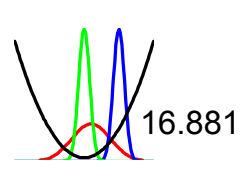

### Next Steps

- Homework #8 due on Lecture 13
- Next session
	- Read Phadke Ch. 9 -- "Design of Dynamic Systems"
	- No quiz tomorrow
- Lecture 13 Quiz on Dynamic Systems

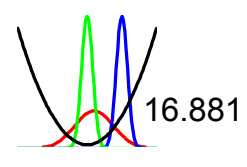